## Unix

[\[Oracle](http://typea.info/tips/wiki.cgi?page=Oracle)]

## Oracle

# more /etc/oraInst.loc

# /usr/sbin/groupadd oinstall

## OSDBA

# /usr/sbin/groupadd dba

OSOPER (  $\qquad \qquad$  )

# /usr/sbin/groupadd oper

## Oracle

# /usr/sbin/useradd -g oinstall -G dba[,oper] oracle

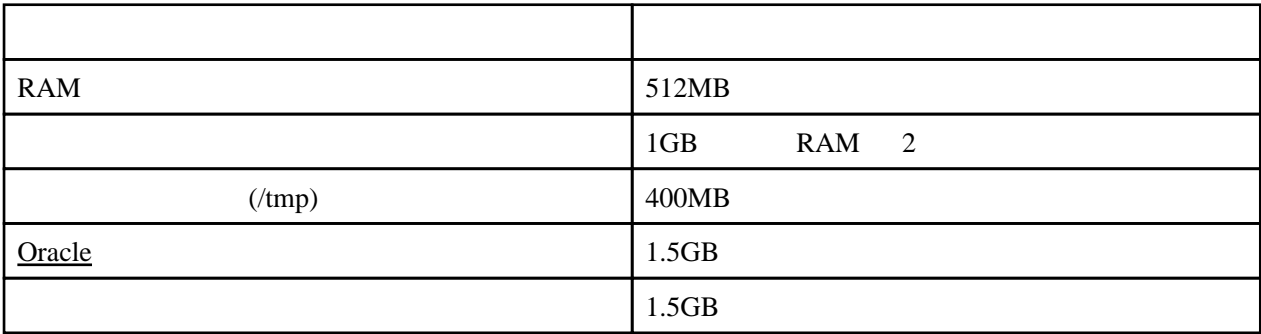

<http://otn.oracle.co.jp/software/>

 \$ gunzip filename.cpio.gz \$ cpio -idmv < filename.cpio  echo 250 32000 100 128 > /proc/sys/kernel/sem echo 2147483648 > /proc/sys/kernel/shmmax echo 65536 > /proc/sys/fs/file-max echo 1024 65000 > /proc/sys/net/ipv4/ip\_local\_port\_range ulimit -n 65536 ulimit -u 16384

/u01/app/oracle Oracle /u02/oradata Dracle [Oracle](http://typea.info/tips/wiki.cgi?page=Oracle)

 # chown -R oracle:oinstall /u01/app/oracle /u02/oradata # chmod -R 775 /u01/app/oracle /u02/oradata

 ORACLE\_BASE=/u01/app/oracle ORACLE\_SID=typa

 export ORACLE\_BASE export ORACLE\_SID

umask 022

\$ /mount\_point/db/runInstaller

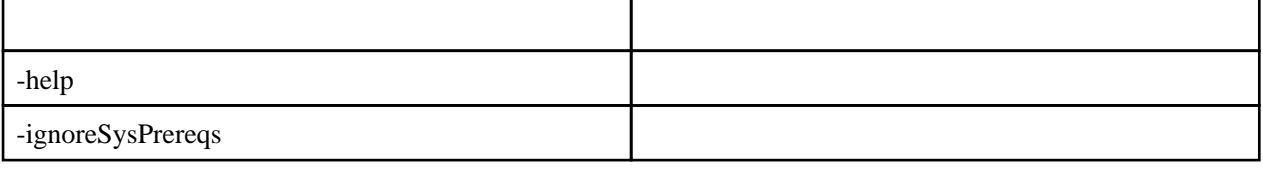